**УТВЕРЖДАЮ** Заместитель директора ФБУ «Пензенский ЦСМ» Ю. Г. Тюрина «23» октября 2020 г.

# **Государственная система обеспечения единства измерений**

# **Система автоматизированная информационно-измерительная коммерческого учета электроэнергии ПАО «Сургутнефтегаз» в п. Витим**

# **МЕТОДИКА ПОВЕРКИ**

**МП 510-2020**

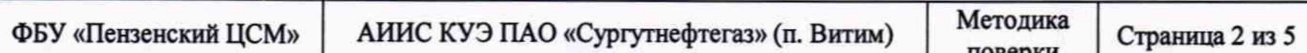

Настоящая методика поверки устанавливает порядок проведения первичной и периодической поверок Системы автоматизированной информационно-измерительной коммерческого учета электроэнергии ПАО «Сургутнефтегаз» в п. Витим (далее по тексту - АИИС КУЭ).

## **1 ОБЩИЕ ПОЛОЖЕНИЯ**

1.1 Поверке подлежит АИИС КУЭ в соответствии с перечнем измерительноинформационных комплексов (ИИК), приведенном в Паспорте-формуляре 17438-Л266-ПФ.

1.2 Первичную поверку АИИС КУЭ проводят после утверждения типа АИИС КУЭ.

1.3 Периодическую поверку АИИС КУЭ выполняют в процессе эксплуатации через установленный интервал между поверками.

1.4 Периодичность поверки АИИС КУЭ - 4 года.

1.5 Внеочередную поверку АИИС КУЭ проводят после ремонта системы, замены ее измерительных компонентов на однотипные, аварий в энергосистеме, если эти события могли повлиять на метрологические характеристики ИК. Допускается проводить поверку только этих ИК.

1.6 Измерительные компоненты, входящие в состав АИИС КУЭ, поверяют в соответствии с интервалом между поверками и нормативными документами, установленными при утверждении их типа. Если очередной срок поверки какого-либо измерительного компонента наступает до очередного срока поверки АИИС КУЭ, поверяется только этот измерительный компонент. При этом поверка АИИС КУЭ не проводится.

1.7 Допускается проведение поверки отдельных измерительных каналов из состава АИИС КУЭ в соответствии с заявлением ее владельца.

## **2 ОПЕРАЦИИ ПОВЕРКИ**

При проведении поверки выполняют операции, указанные в таблице 1.

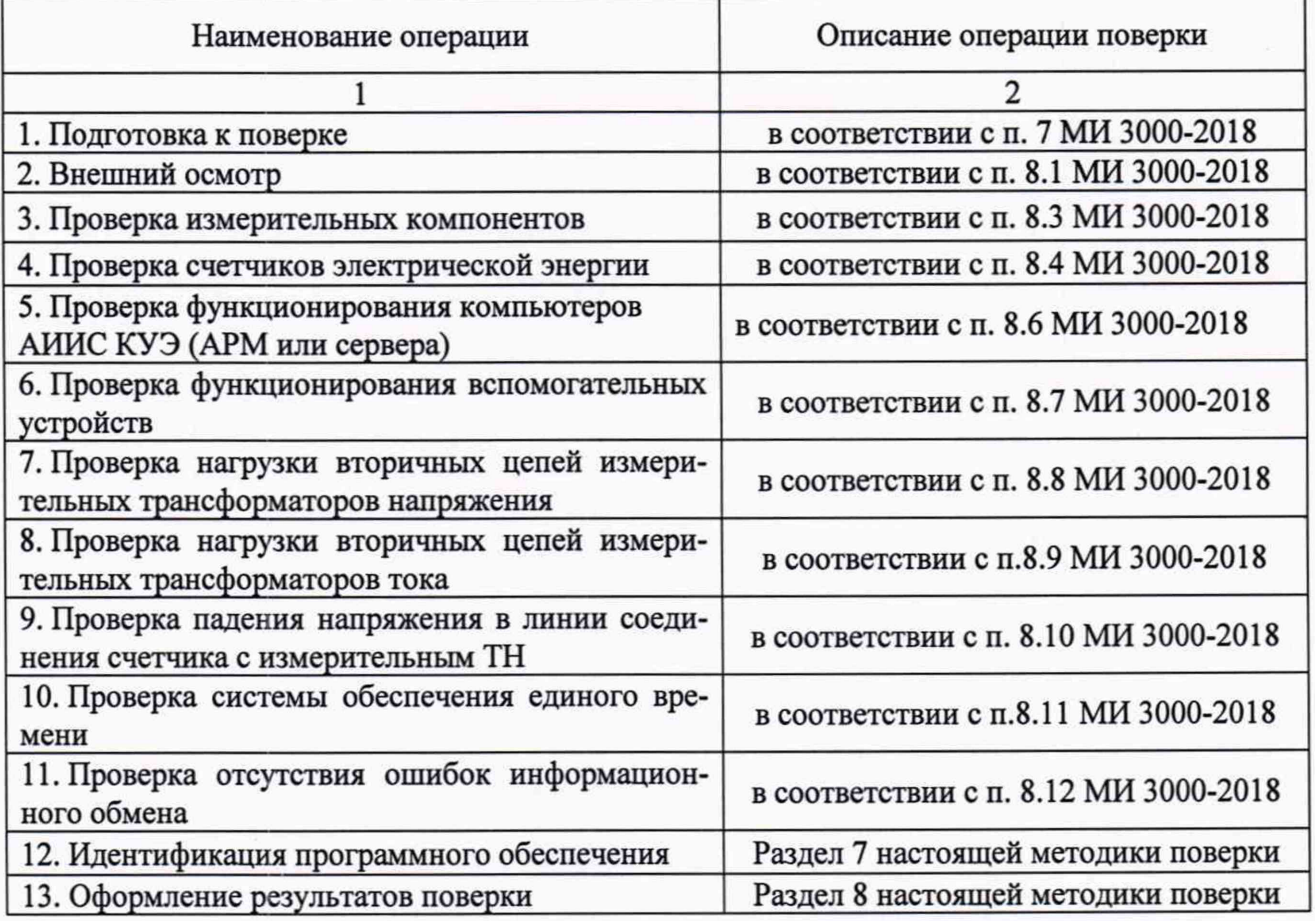

Таблица 1 - Операции поверки

# 3 СРЕДСТВА ПОВЕРКИ

При проведении поверки применяют средства измерений и вспомогательные устройства, указанные в таблице 2.

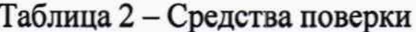

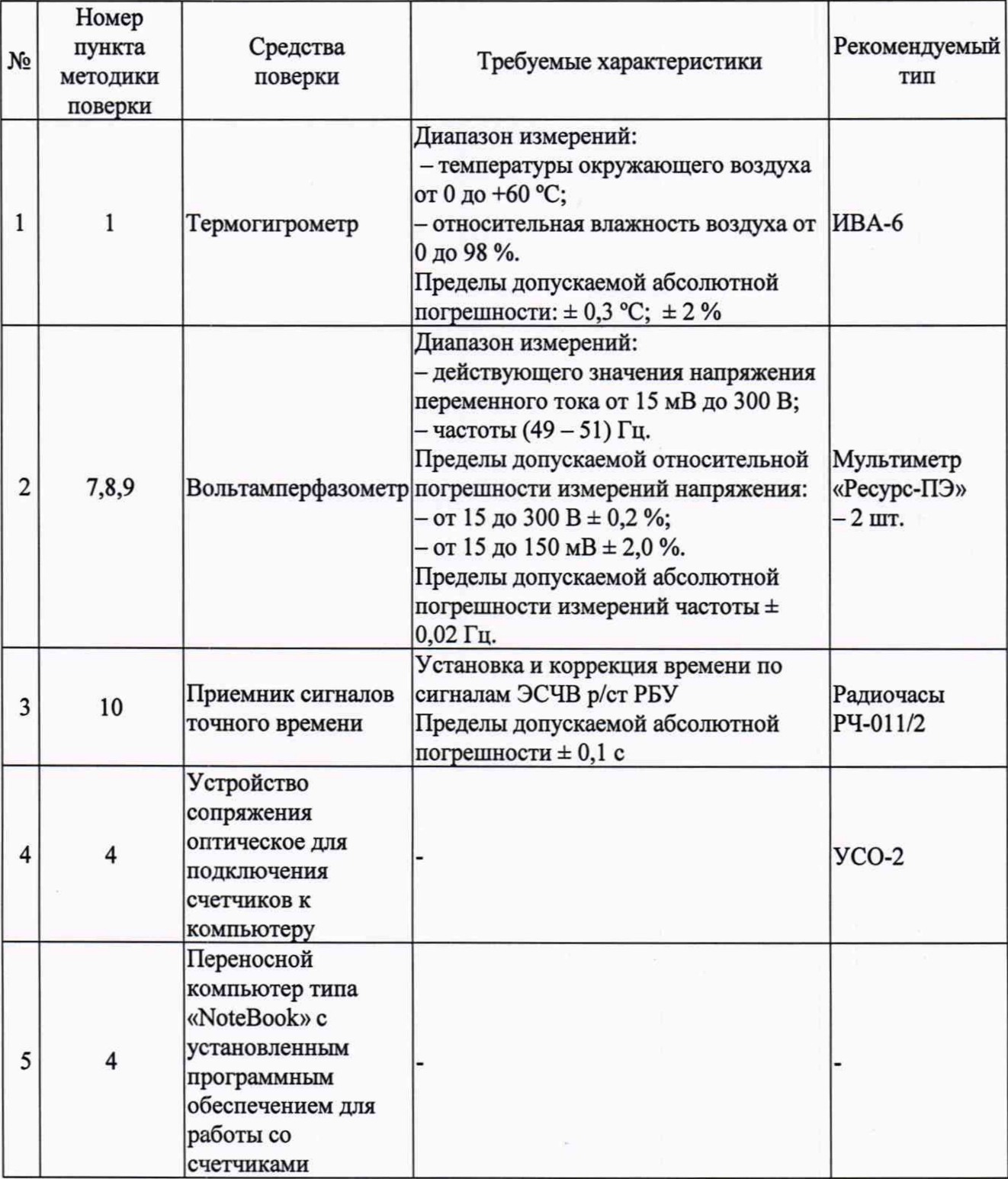

Также при проведении поверки применяют средства измерений в соответствии с методиками поверки, указанными в описаниях типа на средства измерений (измерительные компоненты) АИИС КУЭ:

- мультиметр «Ресурс-ПЭ» (регистрационный номер 33750-07 в Федеральном информационном фонде);

- радиочасы РЧ-011/2 (регистрационный номер 35682-07 в Федеральном информационном фонде);

 $-TT$  – по ГОСТ 8.217-2003;

- ТН - по МИ 2845-2003, МИ 2925-2003 и/или ГОСТ 8.216-2011;

- счетчики Альфа А1800 - по документу «Счетчики электрической энергии трехфазные многофункциональные Альфа А1800. Методика поверки» ДЯИМ.411152.018 МП», утверждённому ГЦИ СИ ФГУП «ВНИИМС» в 2011 г. и документу «Счетчики электрической энергии трехфазные многофункциональные Альфа А1800. Дополнение к методике поверки», утверждённому в 2012 г.;

- сервер точного времени типа PPS200/1U19GNSS-NTP - по документу «Серверы точного времени PPS50/DIN35GNS, PPS100/DIN35GNSS-NTP, PPS200/1U19GNSS-NTP, PPS250. Методика поверки. РТ-МП-5073-441-2018», утвержденному заместителем директора ФБУ «Ростест-Москва» 25 января 2018 г.

Допускается применение аналогичных средств поверки, обеспечивающих определение метрологических характеристик поверяемого средства измерений с требуемой точностью.

#### **4 УСЛОВИЯ ПРОВЕДЕНИЯ ПОВЕРКИ**

При проведении поверки должны соблюдаться рабочие условия эксплуатации компонентов, входящих в состав АИИС КУЭ в соответствии с НД на эти компоненты.

#### **5 ТРЕБОВАНИЯ БЕЗОПАСНОСТИ**

При проведении поверки необходимо соблюдать требования безопасности, предусмотренные «Правилами технической эксплуатации электроустановок потребителей», «Правилами техники безопасности при эксплуатации электроустановок потребителей», «Межотраслевые правила по охране труда (правила безопасности) при эксплуатации электроустановок» ПОТ РМ-016 (РД 153-34.0-03.150), ГОСТ 12.2.007.0, ГОСТ 12.2.007.3, а также указаниями по безопасности, оговоренными в технических описаниях, руководствах по эксплуатации на измерительные компоненты АИИС КУЭ в соответствующей документации на эталоны и другие средства поверки.

## **6 ТРЕБОВАНИЯ К КВАЛИФИКАЦИИ ПОВЕРИТЕЛЕЙ**

К проведению поверки допускается персонал, соответствующий требованиям пунктов 44, 45 Приказа Министерства экономического развития РФ от 30 мая 2014 г. № 326 «Об утверждении критериев аккредитации, перечня документов, подтверждающих соответствие заявителя, аккредитованного лица критериям аккредитации, и перечня документов в области стандартизации, соблюдение требований которых заявителями, аккредитованными лицами обеспечивает их соответствие критериям аккредитации», изучивший настоящую методику поверки и эксплуатационную документацию АИИС КУЭ, а также прошедшие инструктаж по технике безопасности на рабочем месте и имеющие группу по электробезопасности не ниже Ш.

# **7 ИДЕНТИФИКАЦИЯ ПРОГРАММНОГО ОБЕСПЕЧЕНИЯ**

7.1 Проверка наименования, идентификационного наименования и номера версии (идентификационного номера) производится для метрологически значимой части программного обеспечения (ПО) в составе, приведенном в таблице 3.

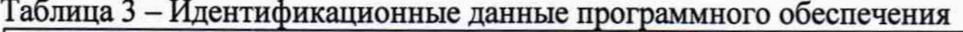

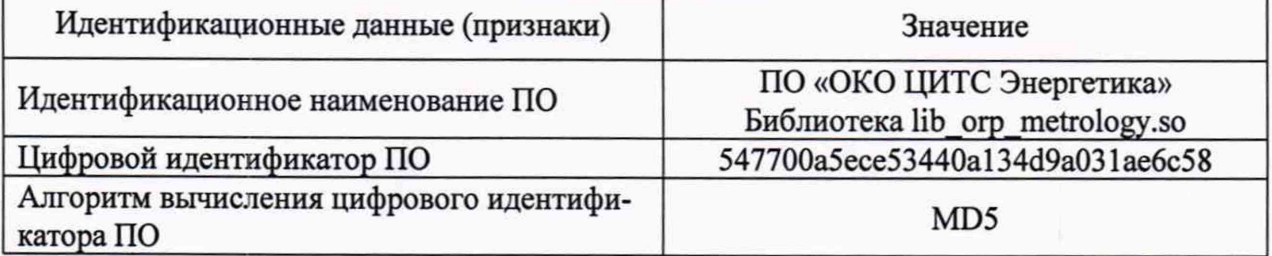

7.2 В соответствии с указаниями инструкции оператора считывают с сервера АИИС КУЭ идентификационные наименования и номера версий программ и:

- сличают считанные наименования программ с наименованиями программ, приведенных в таблице 3;

- сличают считанные идентификационные наименования и номера версий программ с приведенными в таблице 3.

Результат проверки считается положительным, если наименования, идентификационные наименования и номер версии программ соответствуют указанным в таблице 3.

7.3 Проверка цифрового идентификатора (контрольной суммы исполняемого кода) программ метрологически значимой части программного обеспечения и алгоритма вычисления цифрового идентификатора производится в следующем порядке:

- на сервере АИИС КУЭ запускают программу расчета контрольной суммы по соответствующему алгоритму и производят расчет контрольной суммы для файлов программ, указанных в таблице 3.

Результат проверки считается положительным, если идентификационное наименование ПО, номер версии (идентификационный номер), цифровой идентификатор ПО не противоречат приведенным в таблице 3.

## **8 ОФОРМЛЕНИЕ РЕЗУЛЬТАТОВ ПОВЕРКИ**

8.1 Результат поверки АИИС КУЭ подтверждается сведениями о результатах поверки средств измерений (СИ), включенными в Федеральный информационный фонд по обеспечению единства измерений (ФИФ по ОЕИ).

8.2 По заявлению владельца АИИС КУЭ допускается оформление свидетельства о поверке (извещения о непригодности) и (или) внесение записи о проведенной поверке в паспорт-формуляр АИИС КУЭ. В паспорте-формуляре сведения о поверке заверяются подписью поверителя и знаком поверки, с указанием даты поверки.

Примечание: Если в соответствии с заявлением владельца АИИС КУЭ проведена поверка отдельных измерительных каналов из состава АИИС КУЭ, то в сведениях о результатах поверки СИ, включенных в ФИФ по ОЕИ (свидетельстве о поверке/извещении о непригодности) обязательно должен быть приведен перечень этих измерительных каналов.